# **PyTwitch Documentation**

*Release v0.1.0-beta*

**Daniel Hyldebrandt Hemmingsen**

September 17, 2014

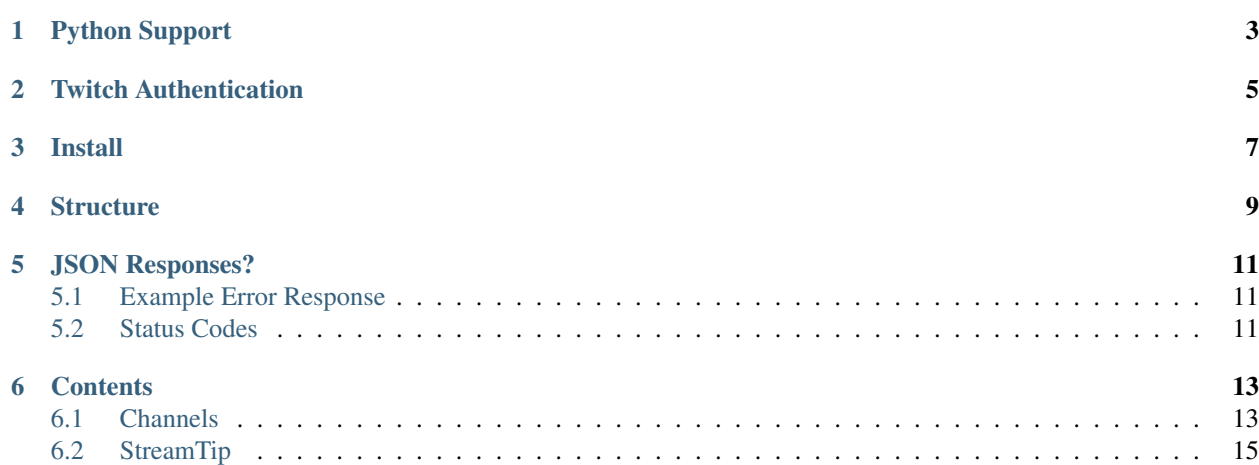

PyTwitch makes it easy to integrate the *Twitch API (v2)* into your own PyThon project. It also has the added bonus of being able to integrate with the StreamTip API.

Warning:

The project is still under heavy development as of now, so only a limited functionality. Want to help? Fork the GitHub repository today at <https://github.com/dhh-hss/pytwitch>

# **Python Support**

<span id="page-6-0"></span>As of now PyTwitch only supports *(officially)* Python 3.2>. It might work on *prior versions* of Python, but not guaranteed.

(There are plans to make PyTwitch officially work with Python 2.7> in the future.)

## **Twitch Authentication**

<span id="page-8-0"></span>You can read more about scopes and how to obtain an OAuth token in the *Twitch API (v2) documentation*. Link to authentication documentation: <https://github.com/justintv/Twitch-API/blob/master/authentication.md> Direct link to scopes section: <https://github.com/justintv/Twitch-API/blob/master/authentication.md#scope>

# **Install**

<span id="page-10-0"></span>\$ pip install pytwitch

#### Note:

This will also install requests. Requests is an awesome Python Package for making HTTP(S) requests. You can read more about **requests** at <http://requests.readthedocs.org/>

# **Structure**

<span id="page-12-0"></span>The structure used in this project, is heavily reflected on the actual *Twitch API (v2)* documentations. You can learn more about the *Twitch API* (v2) here: <https://github.com/justintv/twitch-api> This **may or may not** change over time, since some of the Twitch API (v2) is rather obnouxisly named.

# **JSON Responses?**

<span id="page-14-0"></span>All of the PyTwitch functions, even for error handling returns a JSON object right out of the box. (It's planned that PyTwitch in the future will support more than just a JSON object to be returned.)

## <span id="page-14-1"></span>**5.1 Example Error Response**

```
# Example get_channel() JSON response
{
  "error": "Fatal Error"
  "message": "get_channel: See the PyTwtich documentation for useage."
  "status": 101
}
```
# <span id="page-14-2"></span>**5.2 Status Codes**

503 = Service Unavailable  $404$  = Not Found 401 = Unauthorized  $200 = OK$  $101$  = Fatal Error

### **Contents**

### <span id="page-16-1"></span><span id="page-16-0"></span>**6.1 Channels**

When it comes to channel data, like getting your stream key, game and channel title. (Or even update them.) The order of the arguments given, does NOT matter.

#### Note:

You can read more about scopes and how to obtain an OAuth token in the *Twitch API (v2) documentation*. Link to authentication section: <https://github.com/justintv/Twitch-API/blob/master/authentication.md> Direct link to scopes: <https://github.com/justintv/Twitch-API/blob/master/authentication.md#scope>

### **6.1.1 get\_channel()**

With the **get\_channel**() function, you can get the channel oject.

#### **Example**

```
import pytwitch # Import of PyTwitch.
```

```
# Get the channel object either with OAuth or the name of the channel.
data = pytwitch.channels.get_channel(oauth="<oauth>", name="<test_user1>")
# Pretty printing JSON for debugging purposes using utils.pretty_json()
pytwitch.utils.pretty_json(data)
```
#### Warning:

You can't use both *OAuth and name arguments* at the same time. *required scope(s):* channel\_read (only for OAuth call.)

#### **Arguments**

```
# If you provide an oauth access token,
# it will get you the authorized channel object back.
oauth=""
# If you provide a name, it will get you the public channel object back.
name=""
```
### **6.1.2 set\_channel()**

With the set\_channel() function, you can set the title of your channel and/or the game of your channel.

Warning: OAuth token is required for the set\_channel() function. *required scope(s):* channel\_editor

#### **Example**

```
import pytwitch # Import of PyTwitch.
```

```
# Set the channels title and/or game, with OAuth
data = pytwitch.channels.set(oauth="<oauth token>", title="<title>", game="<game>")
# Pretty printing JSON for debugging purposes using utils.pretty_json()
pytwitch.utils.pretty_json(data)
```
#### Note:

You arent required to use both the title and game argument\*. Example: You only want to update the title of the stream. You simply only provide the oauth argument and the title argument.

#### **Arguments**

```
# Set the oauth token.
oauth=""
# Set the stream title.
title=""
# Set the game title.
game=""
```
### **6.1.3 get\_editors()**

With the **get\_editors**(), you can return all the editors of a channel

```
Warning:
OAuth token is required for the get_editors() function.
required scope(s): channel_read
```
#### **Example**

```
import pytwitch # Import of PyTwitch.
```

```
# Get all the editors of channel with OAuth.
data = pytwitch.channels.get_editors(oauth="<ouath>")
# Pretty printing JSON for debugging purposes using utils.pretty_json()
pytwitch.utils.pretty_json(data)
```
#### **Arguments**

```
# Set the oauth token.
oauth=""
```
## <span id="page-18-0"></span>**6.2 StreamTip**

Easily get your latest tips (donations) through the *StreamTip API*. You can learn more about the *StreamTip* API at [\(http://streamtip.com\)](http://streamtip.com) (You have to be logged in to see the *API documentation*.)

### **6.2.1 get\_tips()**

With the get\_tips() function, you can retrieve tips (donations) with a **client\_id** and **access\_token**.

#### Note:

You can find your client\_id and access\_token by logging into <http://streamtip.com> and go to your *account*. [\(https://streamtip.com/account/billing\)](https://streamtip.com/account/billing)

Danger: (Taken from the *StreamTip API* documentation)

Do not place calls to these APIs on a publicly accessible website!

Your client\_id and access\_token must remain confidential to ensure the security of your account. An opt-in, publicly accessible solution with more limited data (personal info removed) will be coming sometime in the future for those who need it.

#### **Example**

```
import pytwitch # Import of PyTwitch.
```

```
# Getting 25 latest tips (default) sorted by date and in desc (descending) order.
# If you only provide required client_id and access_token.
data = pytwitch.streamtip.get_tips(client_id="<client id>", access_token="<access token>")
# Pretty printing JSON for debugging purposes using utils.pretty_json
pytwitch.utils.pretty_json(data)
```
#### **Arguments**

sort\_by=""

```
# OAuth (required)
client_id=""
access_token=""
# Shortcut argument, ommits all other arguments other than the required client_id and access_token
# top - Gets all time top tipper/donator
# recent - Gets the most recent tipper/donator
get=""
# The direction tips are returned. (**asc** or **desc**, default value is **asc**)
direction=""
# The number of tips to be returned. (default value is **25**)
limit=""
# The number of tips to skip. (default value is **0**)
offset=""
# The field to sort tips by. (**amount** and **date** are supported, default value is **date**)
```